# NUMERISCHE METHODEN IN DER PHYSIK Vierte Übung WS 2013/2014 [C]

## Numerische Auswertung von Anfangswertproblemen mittels des Runge-Kutta-Verfahrens

In dieser Übung soll das von mir im Skriptum, Kap. 8, ausführlich besprochene Runge-Kutta-Verfahren zur numerischen Lösung von folgenden Anfangswertproblemen verwendet werden:

- Satelliten-Problem aus dem VL-Skriptum
- Bahnkurven geladener Teilchen in Magnetfeldern
- Schwingungsverhalten des van der Pol-Oszillators

Dafür stelle ich Ihnen per Internet die folgenden Routinen zur Verfügung:

runge\_kutta\_D.c (Struktogramme 26-28)

nrutil.c exakte\_ellipse

## Verwendung des Runge-Kutta-Programmpaketes:

Wie im Skriptum im Kapitel 8.5 beschrieben, besteht das Runge-Kutta-System aus den Elementen ODEINT, RKQC und RK4, wobei ODEINT das Programm ist, das von Ihrem Hauptprogramm aufgerufen werden muß. Vom Benutzer ist außerdem das Programm DERIVS beizustellen, welches das gegebene Problem in Form eines Systems von n Differentialgleichungen erster Ordnung definiert:

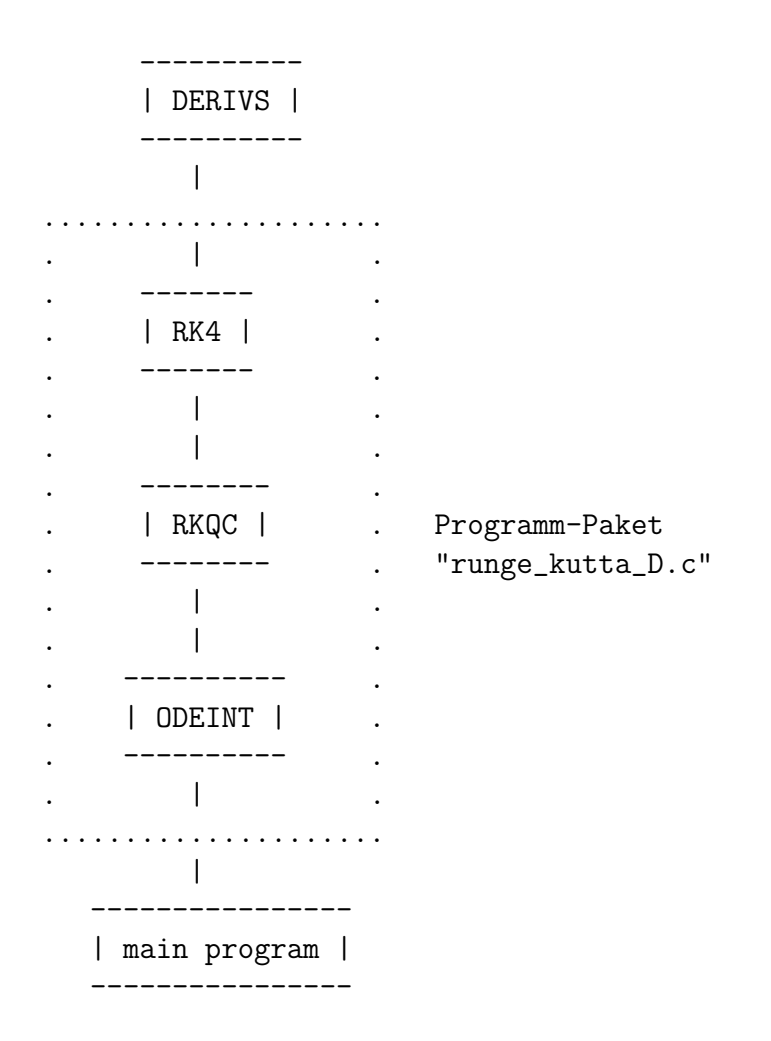

#### Struktur des C-Programmes:

// Runge-Kutta Programm nach den Struktogrammen 26,27,28 im Skriptum, // Ausgabe fuer WS 2002/2003.

// ACHTUNG: "lokale Extrapolation" Glg. (8.27) INAKTIV !!

```
#include <stdio.h>
#include <math.h>
#include "nrutil.c"
```
}

```
void derivs(double x, double y[], double f[])
// Definition der f-Funktionen
{
 f[1]=\ldots; // Def. von f1(x, vec y)
 f[2]=.... ; // Def. von f2(x, vec y).
   .
```
#include "runge\_kutta\_D.c" // Einbeziehung des Runge-Kutta-Programms, // das Sie ueber Internet beziehen koennen. // Das "Kontaktprogramm", welches Sie vom // main-Programm aufrufen muessen, hat den // Namen ODEINT: im folgenden eine kurze // Beschreibung von Headline und Parametern: // void odeint(double ystart[], int nvar, double x1, double x2, double eps, // double h1, double hmin, int nstmax, int \*nwerte, // double xx[], double \*\*yy) // Dieses Programm stellt das driver program fuer das RuKu-Programmsystem // dar, das aus den Prozeduren ODEINT, RKQC, RK4 und DERIVS besteht. // (s. Skriptum Seite 250ff). // Last update: 2-10-96 // Es ist zu beachten: // ========================== // Es muss ein Unterprogramm // void derivs(double x, double y[], double f[]) // existieren, welches an dem gegebenen Punkt x und mit Kenntnis // der Funktionswerte y[] die entsprechenden 'rechten Seiten' der // Differentialgleichungen f[] berechnet. // Bedeutung der Parameter: // ======================== // Input: ystart[] Vektor mit den Anfangswerten des Dgl-Systems // nvar Zahl der Gleichungen des Dgl-Systems // x1,x2 Startpunkt/Endpunkt des Integrationsintervalls // eps geforderte relative Genauigkeit // h1 guessed value fuer die Schrittweite des // RuKu-Prozesses // hmin Minimalwert, unter den die Arbeitsschrittweite // nicht sinken darf // nstmax maximale Zahl von Stuetzpunkten zwischen x1 und // x2, die in den Feldern xx[] bzw. yy[,] // abgespeichert werden // Output: nwerte Zahl der abgespeicherten Stuetzpunkte // xx[] Abszissenwerte der Stuetzpunkte // yy[][] Ordinatenwerte der Loesungsfunktionen: // erster Index = Index der Funktion // zweiter Index = Nummer des Abszissenwertes

```
int main()
{
   int nvar,nstmax,nwerte,... ;
   double t0,tmax,eps,h1,hmin;
   double *ystart,*tfeld,**yfeld;
   nvar=... ;
   nstmax=... ;
   y0=dvector(1,nvar);
   tfeld=dvector(1,nstmax);
   yfeld=dmatrix(1,nvar,1,nstmax);
   t0 = . . . ;tmax=... ;
   \text{ystart}[1] = \ldots;
   \text{ystart}[2] = \ldots;
    .
    .
   eps=... ;
   h1 = \ldots;
   hmin=... ;
   odeint(ystart,nvar,t0,tmax,eps,h1,hmin,nstmax,&nwerte,tfeld,yfeld);
    .
    .
   return (0);
}
```
#### 1. Aufgabe: Das 'Satelliten-Problem aus dem Skriptum

Testen Sie die Leistungsfähigkeit Ihres Runge-Kutta-Programms an Hand des 'Satelliten-Problems' (s. Skriptum ab Seite 245). Die folgende Beschreibung entspricht weitgehend dem Text im Vorlesungsskriptum:

#### Definition des Problems:

Ein Satellit wird von der Oberfläche der Erde tangential mit der Geschwindigkeit  $v_{max}$  in Bewegung gesetzt. Zu berechnen ist seine Bahnkurve unter den folgenden Bedingungen bzw. Idealisierungen:

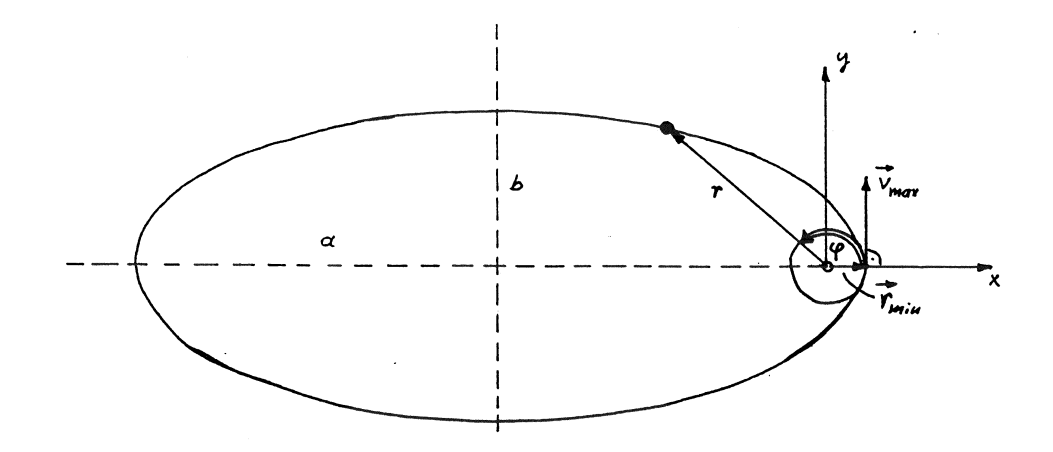

Figure 1: Bahnkurve eines Erdsatelliten.

- $v_{max}$  < Fluchtgeschwindigkeit.
- Die Erde sei eine homogene, ideale Kugel mit dem Radius  $r_{min}$ .
- Vernachlässigung des Einflusses der Lufthülle der Erde.
- Vernachlässigung des Einflusses aller anderen Himmelskörper.

Unter diesen Voraussetzungen lautet die Bewegungsgleichung des Satelliten

$$
\ddot{\mathbf{r}} = -\frac{\gamma M}{r^3} \mathbf{r} \,, \tag{1}
$$

wobei r den Radiusvektor vom Erdmittelpunkt zur momentanen Satelliten-Position bezeichnet.

Die Gleichung (1) führt letztlich zum folgenden System von 2 Differentialgleichungen zweiter Ordnung für den Abstand r und den Drehwinkel  $\varphi$ :

$$
\ddot{r} = r\dot{\varphi}^2 - \frac{\gamma M}{r^2}
$$
\n
$$
\ddot{\varphi} = -\frac{2\dot{r}\dot{\varphi}}{r}
$$
\n(2)

Setzt man

$$
r \to y_1 \quad \varphi \to y_2 \quad \dot{r} \to y_3 \quad \dot{\varphi} \to y_4 \quad ,
$$

so erhält man daraus das folgende System von 4 Differentialgleichungen erster Ordnung:

$$
\dot{y}_1 = y_3 \qquad y_1(t=0) = r_{min}
$$
  
\n
$$
\dot{y}_2 = y_4 \qquad y_2(t=0) = 0
$$
  
\n
$$
\dot{y}_3 = y_1 y_4^2 - \frac{\gamma M}{y_1^2} \qquad y_3(t=0) = 0
$$
  
\n
$$
\dot{y}_4 = -\frac{2y_3 y_4}{y_1} \qquad y_4(t=0) = \frac{v_{max}}{r_{min}}
$$
\n(3)

Nun zu den Konstanten und Anfangsbedingungen: M und  $\gamma$  sind die Erdmasse und die Gravitationskonstante

$$
M = 5.977 \cdot 10^{24} \text{ kg} \quad \text{und} \quad \gamma = 6.67 \cdot 10^{-11} \text{ m}^3 / (\text{kg s}^2),
$$

und der Satellit startet von der Erdoberfläche ( $r_{min} = 6.37 \cdot 10^6$  m) mit einer Geschwindigkeit von  $v_{max} = 10.4 \cdot 10^3$  m/s.

Was die Einheiten betrifft, werden alle Längen in  $r_{min}$ , alle Geschwindigkeiten in  $v_{max}$  und alle Zeiten in Einheiten der theoretisch bestimmbaren Umlaufzeit  $T = 35705.83$  s ausgedrückt.

In diesen Einheiten hat die Konstante  $\alpha = \gamma M$  den Wert 1966.39, und die Anfangswerte für  $y_1(0)$  bzw.  $y_4(0)$  lauten 1.000 bzw. 58.29527.

Das dem Differentialgleichungssystem (3) entsprechende Programm DERIVS hat die Form

```
void derivs(float x, float y[], float f[])
{
  f[1]=v[3];
  f[2] = y[4];
  f[3]=y[1]*y[4]*y[4] -alpha/y[1]/y[1]; // alpha GLOBAL = 1966.390
  f[4]=-2.0*y[3]*y[4]/y[1];
}
```
Nun zu Ihren Aufgaben:

• Berechnen Sie dieses Problem für ein Zeitintervall von Null bis zu 5 Umläufen des Satelliten viermal, und zwar mit den folgenden Werten für den Genauigkeits-Parameter:

EPS =  $0.25$  0.05 0.01 0.001

• Stellen Sie die Ergebnisse in Form von vier Diagrammen dar, wobei jedes eine numerisch ermittelte Bahnkurve im x-y-Raum enthält. Vergleichen Sie diese Bahnkurve mit der exakten, theoretisch berechneten Bahnellipse, deren Daten Sie auf dem File

```
exakte_ellipse
```
finden.

#### Theoretische Grundlagen

Auf einen Massenpunkt (Masse  $m$ ) mit der elektrischen Ladung  $q$ , der sich nach Maßgabe des Geschwindigkeitsvektors  $\mathbf{v}(t)$  durch den Raum bewegt, wirkt im Falle der Anwesenheit eines Magnetfeldes mit der Kraftflußdichte  $B(r, t)$  die Lorentz-Kraft

$$
\mathbf{F}_L = q(\mathbf{v} \times \mathbf{B}) \quad . \tag{4}
$$

Zur Bestimmung der Bahnkurve des Massenpunktes geht man vom zweiten Newton'schen Gesetz aus und schreibt

$$
m\ddot{\mathbf{r}}(t) = q\left[\dot{\mathbf{r}}(t) \times \mathbf{B}(\mathbf{r}, t)\right].\tag{5}
$$

Diese vektorielle Differentialgleichung 2. Ordnung entspricht dem Differentialgleichungssystem

$$
\begin{aligned}\n\ddot{x} &= \frac{q}{m} (\dot{y}B_z - \dot{z}B_y) \\
\ddot{y} &= \frac{q}{m} (\dot{z}B_x - \dot{x}B_z) \\
\ddot{z} &= \frac{q}{m} (\dot{x}B_y - \dot{y}B_x)\n\end{aligned} \tag{6}
$$

Daraus erhält man unter Berücksichtigung der Anfangsbedingungen für den Zeitpunkt  $t = 0$ :

$$
x(t = 0) = x_o \t y(t = 0) = y_o \t z(t = 0) = z_o
$$
  

$$
\dot{x}(t = 0) = v_{xo} \t \dot{y}(t = 0) = v_{yo} \t \dot{z}(t = 0) = v_{zo} \t (7)
$$

ein eindeutig definiertes Anfangswertproblem. Die Lösungen  $x(t)$ ,  $y(t)$ und  $z(t)$  stellen die bzgl. t parametrisierte Bahnkurve des Massenpunktes dar.

Der orts- und zeitabhängige Vektor des Magnetfeldes (genau gesagt, der magnetischen Kraftflußdichte) ist in der Form

$$
\mathbf{B}(\mathbf{r},t) = B_0 \begin{pmatrix} f_1(\mathbf{r},t) \\ f_2(\mathbf{r},t) \\ f_3(\mathbf{r},t) \end{pmatrix}
$$
 (8)

gegeben. Wenn man diesen Vektor in das System (6) einsetzt, erhält man in allen Gleichungen die Kreisfrequenz  $qB_0/m$ , welche in unserer Rechnung den Wert

$$
\frac{qB_0}{m} \equiv \sigma = \pi
$$

haben soll.

Es ist ein Programm zu entwickeln, mit Hilfe dessen das obige Anfangswertproblem für beliebige Werte von  $\sigma$  bzw.  $x_o$ ,  $v_x$ ,  $y_o$ ,  $v_y$ ,  $z_o$ ,  $v_{zo}$  sowie für beliebige Funktionen  $f_i(\mathbf{r}, t)$  numerisch gelöst werden kann. Es ist dazu das in der Vorlesung präsentierte Programm-System ODEINT+RKQC+RK4 zu verwenden.

#### Programm-Test

Wenn das Magnetfeld örtlich und zeitlich konstant ist und exakt in z-Richtung gerichtet ist, d.h. wenn gilt:

$$
f_1(\mathbf{r},t) = 0.0
$$
  $f_2(\mathbf{r},t) = 0.0$   $f_3(\mathbf{r},t) = 1.0$ ,

kann das gestellte Problem ohne Schwierigkeiten analytisch gelöst werden:

$$
x(t) = -\frac{v_{yo}}{\sigma}\cos(\sigma t) + \frac{v_{xo}}{\sigma}\sin(\sigma t) + x_o + \frac{v_{yo}}{\sigma}
$$
(9)

$$
y(t) = \frac{v_{yo}}{\sigma} \sin(\sigma t) + \frac{v_{xo}}{\sigma} \cos(\sigma t) + y_o - \frac{v_{xo}}{\sigma}
$$
 (10)

$$
z(t) = z_o + v_{zo}t
$$
\n<sup>(11)</sup>

D.h.: für die gegebene Situation ist die Bahnkurve eine Spirale mit der Achse in z-Richtung, die als Grundriß einen Kreis in der xy-Ebene mit den Mittelpunkts-Koordinaten  $x_o + v_{yo}/\sigma$  und  $y_o - v_{xo}/\sigma$  und dem Radius  $\sqrt{v_{xo}^2 + v_{yo}^2}/\sigma$  hat. Die Bewegung in der z-Richtung ist vom Magnetfeld unabhängig und verläuft gleichförmig mit der konstanten Geschwindigkeit $v_{zo}.$ 

Verwenden Sie diesen Zusammenhang für einen Test Ihres Programms d.h. vergleichen Sie Ihre numerischen Ergebnisse für  $0 \leq t \leq 10$  s mit den entsprechenden analytischen Werten (9-11) für die folgenden Angaben:

$$
x_o = 0
$$
  $y_o = 0$   $z_o = 0$   $v_{xo} = 0$   $v_{yo} = 2\pi$   $v_{zo} = 0.25$ 

## Genauigkeitsparameter EPS für alle Rechnungen =  $10^{-5}$ .

Graphische Darstellung:

- 1. In einem Diagramm sollen die drei Funktionen  $x(t)$ ,  $y(t)$  und  $z(t)$ gemeinsam enthalten sein (s. Abb. 2).
- 2. In einem zweiten Diagramm soll die berechnete Bahnkurve im 3D-Raum in Form einer einfachen Schrägrißzeichnung dargestellt werden (s. Abb. 3).

Für solche 3D-Bahnkurven  $[x(t), y(t), z(t)]$  gibt es z. B. in Matlab die Routine  $plot3(vec-x,vec-y,vec-z)$ . Vermutlich gibt es auch in anderen Graphik-Bibliotheken (gnuplot ...) derartige Programme.

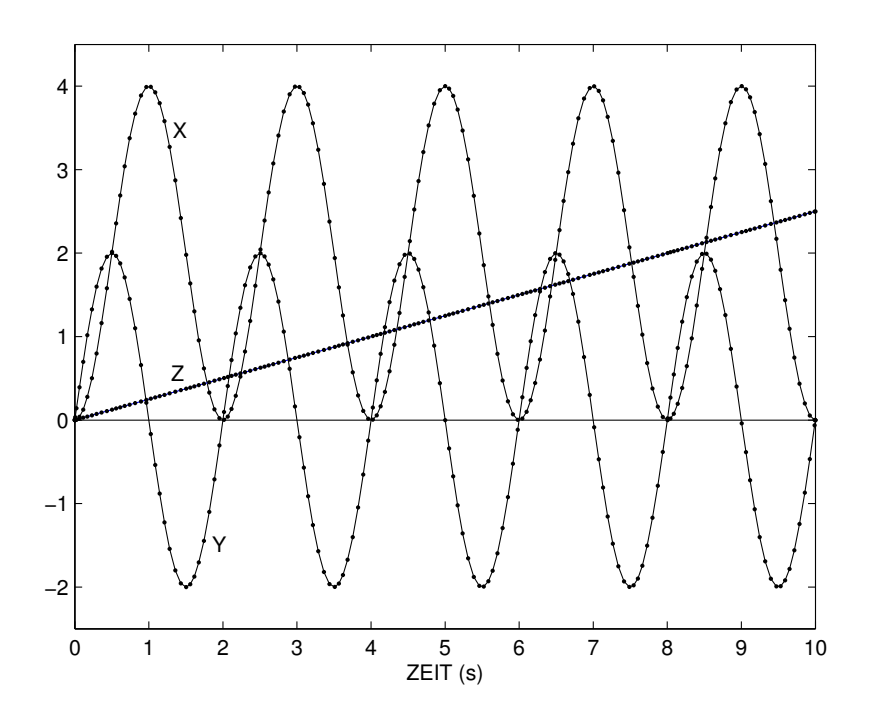

Figure 2: Darstellung der Lösungsfunktionen  $\boldsymbol{x}(t),$   $\boldsymbol{y}(t)$ und  $\boldsymbol{z}(t)$  für die Testaufgabe.

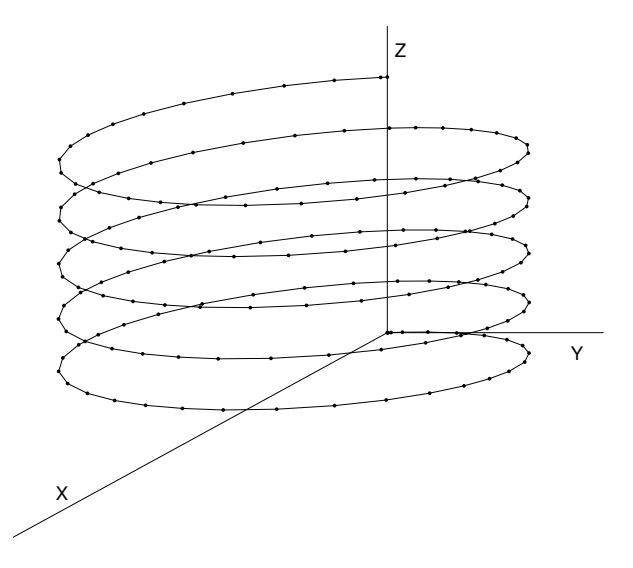

Figure 3: Schrägriß-Darstellung der Bahnfunktion für die Testaufgabe.

## Anwendungsbeispiele

# Zu verwenden sind die folgenden inhomogenen Magnetfelder:

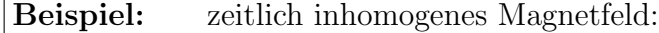

Bestimmen Sie die Bahnkurven im Zeitbereich $0\,\leq\,t\,\leq\,10$ s für die Anfangswerte

 $x_o = 0$   $y_o = 0$   $z_o = 0$ 

$$
v_{xo} = 0 \t v_{yo} = 1.5 \t v_{zo} = 2\pi
$$

(a) für das Magnetfeld

$$
f_1(\mathbf{r},t) = \frac{1}{\sqrt{2}} e^{\gamma t} \qquad f_2(\mathbf{r},t) = \frac{1}{\sqrt{2}} e^{\gamma t} \qquad f_3(\mathbf{r},t) = 0
$$

mit

$$
\gamma=0.5\,,
$$

(b) für das Magnetfeld

$$
f_1(\mathbf{r},t) = \sqrt{2} e^{\gamma t}
$$
  $f_2(\mathbf{r},t) = \sqrt{2} e^{\gamma t}$   $f_3(\mathbf{r},t) = 0$ 

mit

$$
\gamma = -0.25
$$

Beispiel: "Kippen" eines Magnetfeldes:

Die Bahnkurve soll im Zeitbereich von 0 bis 20 Sekunden ermittelt werden, und zwar für die Anfangswerte

$$
x_o = 0
$$
  $y_o = 0$   $z_o = 0$   
 $v_{xo} = 0$   $v_{yo} = 2\pi$   $v_{zo} = 0.25$ 

Im Zeitbereich $0 \leq t \leq t_a$ sei das Magnetfeld konstant in z-Richtung ausgerichtet, d.h.:

$$
\mathbf{f}(\mathbf{r},t) = \begin{pmatrix} 0 \\ 0 \\ 1 \end{pmatrix}.
$$

Im Zeitbereich  $t_a \leq t \leq t_b$  soll der Vektor f linear mit der Zeit in die x-Richtung kippen (s. die folgende Abbildung).

Im Zeitbereich  $t > t_b$  soll das Magnetfeld konstant in x-Richtung bleiben:

$$
\mathbf{f}(\mathbf{r},t) = \begin{pmatrix} 1 \\ 0 \\ 0 \end{pmatrix}.
$$

| Zeitparameter: | (a)                   | $t_a = 8.5 \text{ s}$  | $t_b = 9.5 \text{ s}$ |
|----------------|-----------------------|------------------------|-----------------------|
| (b)            | $t_a = 9.0 \text{ s}$ | $t_b = 10.0 \text{ s}$ |                       |

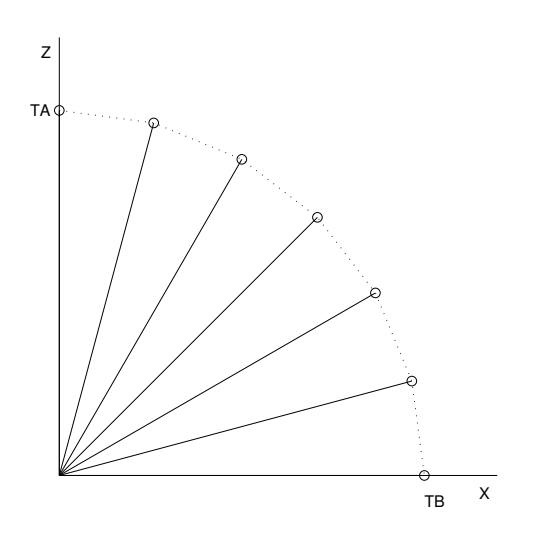

## 3. Aufgabe: Der van der Pol-Oszillator

#### Theoretische Grundlagen

Es sollen die Eigenschaften des sogenannten van-der-Polschen Oszillators untersucht werden, welcher z.B. bei einem Sender elektromagnetischer Strahlung vorliegt, dessen Widerstandsverluste durch eine Rückkopplung ¨uber das Steuergitter einer Triode ausgeglichen werden.

Die Differentialgleichung, welche ein solches System beschreibt, kann im Prinzip nur numerisch gelöst werden, es können aber zumindest analytische Näherungen für die Attraktorkurve (s. u.) angegeben werden.

Der van-der-Polsche Oszillator hat die Bewegungsgleichung

$$
m\ddot{x} - 2m\gamma(x)\dot{x} + m\omega^2 x = 0\tag{12}
$$

mit  $x(t = 0) = x_0$  und  $\dot{x}(t = 0) = v_0$ . Die Ursache dafür, daß man bei diesem Problem auf eine numerische Lösung angewiesen ist, ist der *nicht*lineare Term

$$
\gamma(x) := \gamma_0 \left[ 1 - \frac{x(t)^2}{x_{kr}^2} \right] \tag{13}
$$

im Dämpfungsglied der Bewegungsgleichung, wobei  $\gamma_0 > 0$  und  $x_{kr}$  Konstante sind.  $x_{kr}$  ist eine *kritische Auslenkung*, oberhalb derer die Schwingung gedämpft wird. Für Auslenkungen  $\langle x_k, x \rangle$  ist  $\gamma(x)$  negativ, d.h. die Schwingungsbewegung wird in diesen Fällen verstärkt.

- Lösen Sie das Anfangswertproblem  $(12)$ ,  $(13)$  mit Hilfe des Runge-Kutta-Verfahrens <u>dreimal</u>, und zwar für die folgenden Parameter ( $\gamma_0$ und  $\omega$  in  $s^{-1}$ ,  $x_{kr}$  und  $x_0$  in  $cm, v_0$  in  $cm/s$ ):
	- 1.  $\omega = \pi$   $\gamma_0 = 0.025$   $x_{kr} = 0.5$  $x_0 = 5.0$   $v_0 = 0.0$  $0 \le t \le 61 \, s$  EPS = 0.00001 2.  $\omega = \pi$   $\gamma_0 = 1.25$   $x_{kr} = 0.5$  $x_0 = 5.0$   $v_0 = 0.0$  $0 \le t \le 31 s$  EPS = 0.00001 3.  $\omega = \pi$   $\gamma_0 = 2.5$   $x_{kr} = 1.0$  $x_0 = 0.1$   $v_0 = 0.0$  $0 \le t \le 31 \, s$  EPS = 0.0001
- Stellen Sie für diese drei Fälle die Funktionen  $x(t)$  grafisch dar.
- Zeichnen Sie die *Phasendiagramme* Ihrer Ergebnisse, d.h. stellen Sie die Auslenkungen  $x(t)$  in Abhängigkeit von den Geschwindigkeiten  $\dot{x}(t)$  dar. Sie werden beobachten, daß in allen Fällen die Schwingung einer Grenzkurve zustrebt, die selbst periodische Lösung des Systems ist. Diese Lösung, die Attraktorkurve genannt wird, kann zumindest näherungsweise als analytische Funktion der Form

$$
x(t) = 2x_{kr} \cos(\omega t) - \gamma_0 \frac{x_{kr}}{2\omega} \sin(3\omega t)
$$

bzw. der entsprechenden Ableitung nach der Zeit dargestellt werden. Zeichnen Sie diese Approximationen in Ihre Phasendiagramme ein<sup>1</sup>.

• Interpretieren und erklären Sie die Schwingungscharakteristiken für die diese drei Fälle

<sup>1</sup>Genaueres zum van-der-Polschen Oszillator finden Sie z.B. in: F. Scheck, Mechanik: von den Newtonschen Gesetzen zum deterministischen Chaos, Springer-Lehrbuch 1992, S.293f;

Ch. Gerthsen, Physik, 18. Auflage, neubearbeitet von H. Vogel, Springer, Berlin, 1995, S. 976f.